# **Classification and Regression trees**

(Recursive partitioning)

M. Stefanucci Fall 2021

University of Trieste

**[Regression Trees](#page-2-0)**

**[Classification Trees](#page-22-0)**

# <span id="page-2-0"></span>**[Regression Trees](#page-2-0)**

### **Non-parametric regression models**

**• Non-parametric** (or semi-parametric) regression modelling keeps the usual specification:

$$
y = g(x_1, \ldots, x_{p-1}, \epsilon)
$$

but relaxes the assumption of linearity, and replaces it with a much weaker assumption of a smooth  $g$ 

- **•** Pro's and con's
	- **•**  $\mapsto$  greater flexibility and potentially more accurate estimate of g
	- **•**  $\mapsto$  greater computation and often more difficult-to-interpret results: typically used for prediction, not interpretation
- **•** Some examples of nonparametric regression models are:
	- → Local Polynomial Regression
	- **•** 7→ Kernel regression
	- **•** 7→ Smoothing splines
	- → (Generalized) Additive models
	- → Decision (regression) trees
- **•** A simple, yet effective, way to approximate a generic function  $f(x)$  is to use a step function, that is, a piecewise constant function
- **•** In such a case, there are various choices to be made:
	- **•** where are the subdivision points to be placed?
	- **•** which value of y must be assigned to each interval?
	- **•** how many subdivisions of the x axis must be considered?
- **•** The idea is to generalize the use of step functions to approximate (or predict) a response  $Y$  as function of some covariates.
- **•** Note that Y could be of different nature: numeric, factor, count, . . .
- **•** A step function actually is a spline of degree 0. Assume we want to fit such a function to a simple set of data.
- **•** Subdivision points are now the knots and their position should be chosen to reflect changes of the function  $f(x)$  (for instance more knots where the function is steeper)
- **•** In a given interval the value of the constant can be chosen to be an average of the level of the function itself
- **•** The choice of the number of subdivisions is critical: any increase in the number of steps increases the quality of the approximation, and therefore we are led to think of infinite subdivisions.
- **•** However, this is counter to the requirement to use a approximate representation using few parameters and therefore to adopt a finite number of subdivisions.

### **An introductory examples**

**•** If y is quantitative a global approximation of y could be its mean. Or we can use a (regression) function  $g(\cdot)$ 

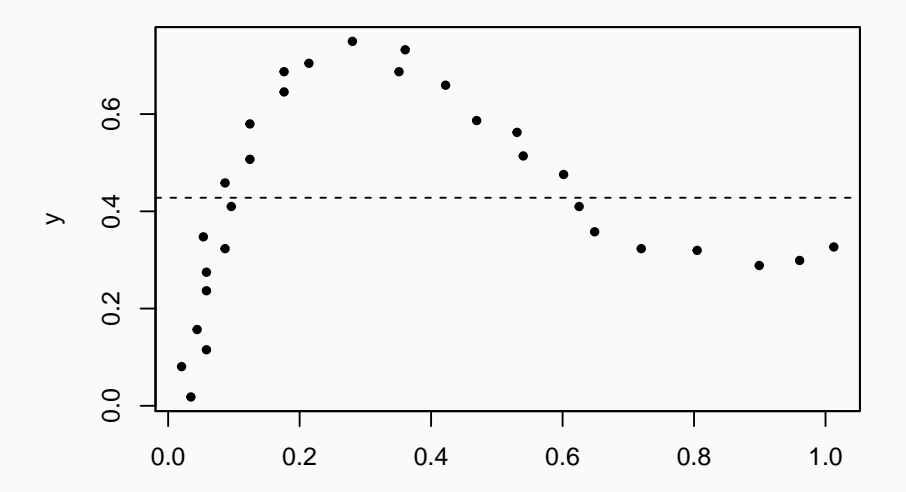

### **An introductory examples**

**•** Now consider a subdivison on X and approximate y with its local mean  $\hat{y}_i$  in the *i*-th interval and  $g$  is a piecewise constant function

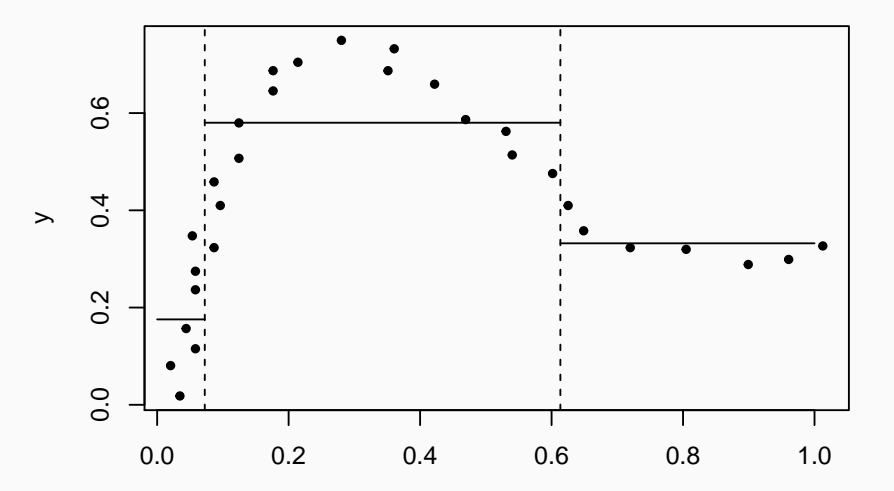

### **The tree**

Note that the value  $\hat{y}_i$  of the function g can be also described by the following tree

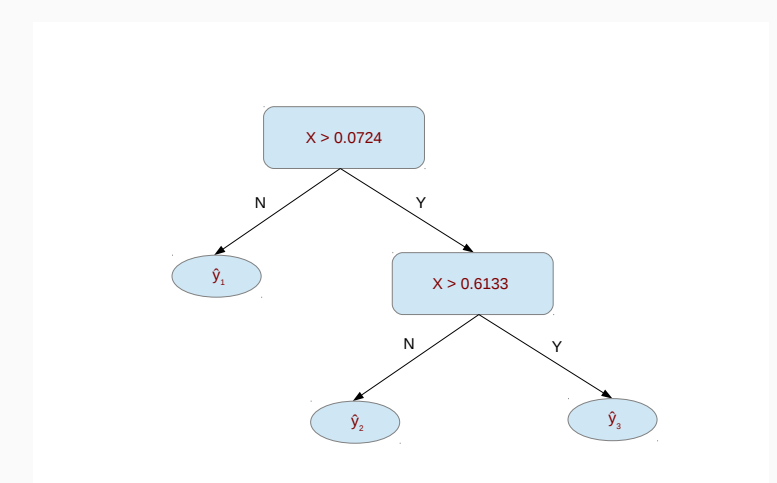

### **An introductory examples**

**•** As the number of intervals increase, we could achieve a very accurate description of the data

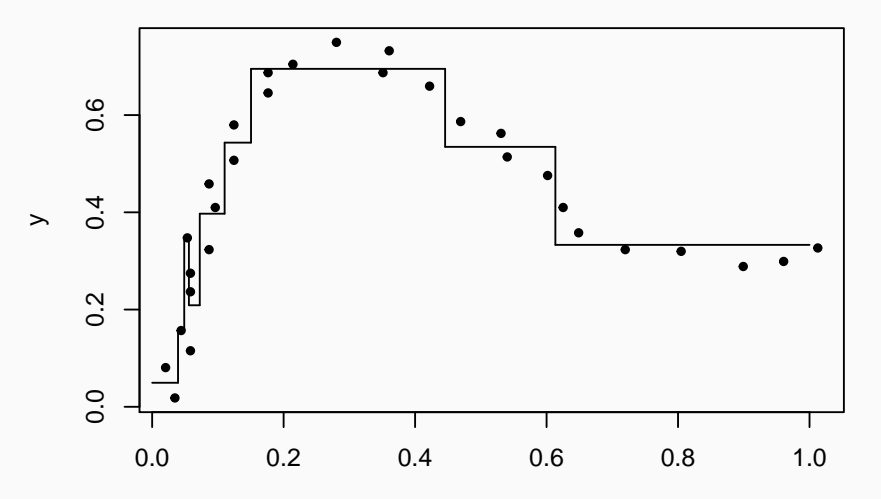

x

### **An introductory examples**

**•** As the number of intervals increase, we could achieve a very accurate description of the data (leading to overfitting)

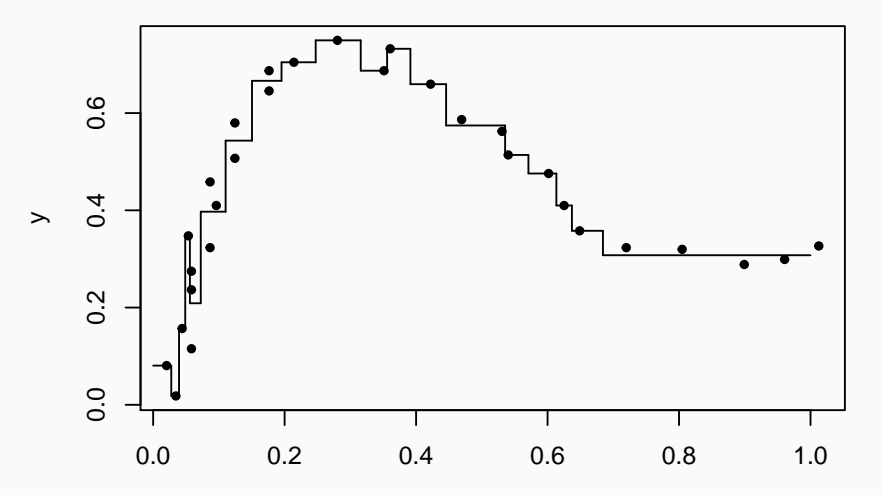

x

- **•** Let's now consider a regression problem with continuous response Y and two covariates  $X_1$  and  $X_2$ . We want to estimate the generic regression curve  $E(Y) = f(x_1, x_2)$ .
- **•** The idea is again to partition the space spanned by the covariates and to model Y with a different constant in each element of the partition
- **•** we restrict attention to recursive binary partitions.
	- **•** First split the space into two regions, and model the response by the mean of Y in each region.
	- **•** variable and split-point are chosen in order to achieve the best fit.
	- **•** one or both of these regions are split into two more regions,
	- **•** the process is continued, until some stopping rule is applied.

### **A simple example of tree partitioning for two covariates**

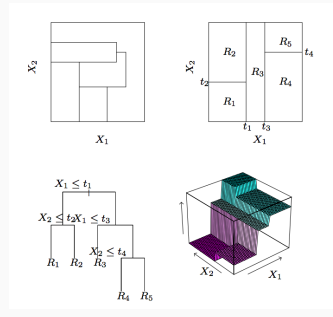

In the top right panel first split at  $X_1 = t_1$ . Then the region  $X_1 \le t_1$  is split at  $X_2 = t_2$ and the region  $X_1 > t_1$  is split at  $X_1 = t_3$ . Finally, the region  $X_1 > t_3$  is split at  $X_2 = t_4$ . The result of such a recursive buinary splitting is a partition into the five regions  $R_1, R_2, \ldots, R_5$  shown in the figure.

-The corresponding regression model predicts Y with a constant  $c_m$  in region  $R_m$ , that is,  $\hat{f}(X_1, X_2) = \sum_{m=1}^{5} c_m I\{(X_1, X_2) \in R_m\}$ 

- The sets  $R_m$  are rectangles, in the 2-dimensional space, with their edges parallel to the coordinate axes) and  $c_1, \ldots, c_5$  are constants. Note that the top left panel represents a partition that cannot be obtained by recursive binary splitting

- **•** More generally:
	- we want estimate a regression curve  $f(x_1, x_2, \ldots, x_p)$  underlying the data by  $\hat{f}(x_1, x_2, \ldots, x_p) = \sum_{m=1}^{M} c_m I\{(x_1, x_2, \ldots, x_p) \in R_m\}$ where  $I(x_1, x_2, ..., x_p \in R_m)$  is the indicator function of the set  $R_m$  $(R<sub>m</sub>$  are rectangles, in the p-dimensional sense, with their edges parallel to the coordinate axes) and  $c_1, \ldots, c_M$  are constants.
	- **•** Given an objective function such as the Deviance

$$
D = \sum_{i=1}^n (y_i - \hat{f}(x_{1i}, x_{2i}, \dots, x_{pi}))^2
$$

**•** the goal is to define a partition of the space of the covariates that minimizes D

## **Building the Regression tree**

- **•** this minimization, even if we fix the number of the elements of the partition, involves very complex computation
- **•** a sub-optimal approach is considered using a step-by-step optimization: we construct a sequence of gradually more refined approximations and to each of these we minimize the deviance relative to the passage from the current approximation to the previous one
- **•** It is not ensured that we get the global maximum. This procedure is called greedy-algorithm
- **•** This operation is represented by a series of binary splits
- **•** Each internal node represents a value query on one of the variables e.g. "Is  $x_3 > 0.4$ ?". If the answer is 'Yes', go right, else go left.
- **•** The terminal nodes are the decision nodes. Typically each terminal node is assigned a value,  $c_h$ , given by the arithmetic mean of the observed  $y_i$  having component  $x_{ii}$  falling in this node.

## **Growing the tree**

- **•** Trees are grown using a random subset of the available data (the training data), by recursive splitting
- A terminal node g is split into the left and right daughters (g<sub>l</sub> and  $g_R$ ) that increase the split criterion

$$
D_g - D_{g_L} - D_{g_R}
$$

the most, where  $D$  is the deviance associated to a given node.

- To avoid the overfitting, a large tree  $T_0$  is grown and then pruned backward
- Indeed a tree with *n* leaves is equivalent to a polynomial regression of degree  $n-1$
- **•** detection of the variable  $X<sub>I</sub>$  that achieve the best split at each node and which is the split point can be done very quickly and hence by scanning through all of the inputs
- **•** Deviance can be adapted for dealing with a response that is a count or a duration

### **Pruning the tree**

**•** Pruning criterion: cost of a subtree  $T \in T_0$ , is defined by

$$
C_{\alpha}(J)=\sum_{j=1}^J D_j+\alpha_j
$$

- **•** Here the sum is over the terminal nodes of T, J is the number of terminal nodes in  $T$  and  $\alpha$  is a cost-complexity parameter
- **•** The choice of an optimal size is evaluated by cross-validation, or on a validation set.
- **•** For each *α* the best subtree T*<sup>α</sup>* is found via weakest link pruning
- **•** Larger *α* gives smaller trees
- **•** A best value *α*ˆ is estimated via cross-validation (or on a validation set)
- **•** Final chosen tree is T*α*<sup>ˆ</sup>
- New observations are classified by passing their x down to a terminal node of the tree, and then using the relative  $c_h$ .

### **An example**

The variable FACE refer to the amount of life insurance bought by the head of a household. We want to predict it by using "INCOME", number of household members, AGE, Education, etc. For illustration, a tree with maximum depth=2 is considered. Package rpart is used.

```
TL <- read.csv("TL.csv", header=TRUE, sep=",", row.names=1)
library(rpart)
attach(TL)
```

```
m2 <- rpart(FACE~INCOME+MARSTAT+NUMHH+EDUCATION+AGE,
            control=rpart.control(maxdepth=2))
```

```
m2
```

```
## n= 275
##
## node), split, n, deviance, yval
## * denotes terminal node
##
## 1) root 275 7.681561e+14 747581.5
## 2) INCOME< 187500 227 2.629158e+14 413511.5
## 4) EDUCATION< 15.5 128 1.075360e+14 239930.5 *
## 5) EDUCATION>=15.5 99 1.465367e+14 637939.4 *
## 3) INCOME>=187500 48 3.600986e+14 2327454.0
## 6) INCOME< 762500 37 1.905974e+14 1870751.0 *
## 7) INCOME>=762500 11 1.358255e+14 3863636.0 *
```
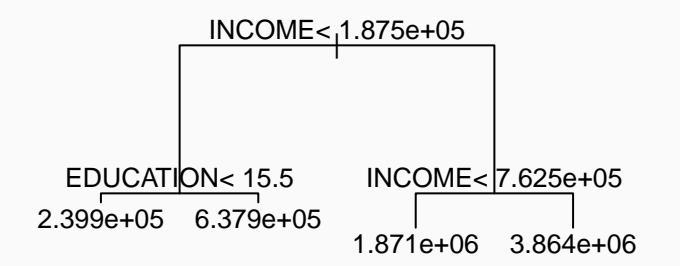

- **•** Logical simplicity and ease of 'communication' (particularly those with a non-quantitative background)
- **•** The step function has a simple, compact mathematical formulation in terms of information to be stored
- **•** Speed of computation and can take advantage of parallel calculation
- **•** Can handle huge datasets
- **•** Can handle mixed predictors: quantitative and factors
- **•** Easy ignore redundant variables and automatically detects interactions among variables
- **•** Handle missing data elegantly
- **•** Small trees are easy to interpret
- **•** Instability of results: very sensitive to the insertion/changes in the sample
- **•** Difficulty in upgrading: if more data arrive, they cannot be added to the already constructed tree; it is necessary to start again from the beginning.
- **•** Difficulty of approximating some mathematically simple functions, particularly if they are steep,
- **•** Statistical inference: formal procedures of statistical inference such as hypothesis testing, confidence intervals, and others are not available.
- **•** (over?) emphasizes interactions
- **•** large trees are hard to interpret
- **•** prediction surface is not smooth

## **Dealing with missing data**

- **•** It is quite common to have observations with missing values for one or more input features. The usual approach in statistics is to impute (fill-in) the missing values in some way.
- **•** However, the first issue in dealing with missing data is whether the missing data introduce a sample selection that can bias results of analyses.
- **•** It is important consider if missing data arise by a
	- **•** Missing Completely at Random (MCAR) mechanism (no bias)
	- **•** Missing at Random (MAR) mechanism (possible bias if the dependence on missingness on some observed covariates are not recognized)
	- **•** Missing Not at Random (MNAR) mechanism (huge problems, likely to have non negligible bias)
- **•** For the first, and possibly, the second case, in regression trees two approaches can be used when predictors have missing values:
	- **•** if it is categorical, add a specific category for missing values
	- **•** if it is continuous, use surrogate predictors to be used when observation is missing on the primary predictor.

## <span id="page-22-0"></span>**[Classification Trees](#page-22-0)**

## **Classification Trees**

- **•** If the target (response) variable is a categorical variable taking values 1*,* 2*, . . . ,*K, the only changes needed in the tree algorithm pertain to the criteria for splitting nodes and possibly pruning the tree.
- **•** In these cases the tree will be used for predicting the categorical response and this is labeled as a **classification problem**. And the tree is then a **Classification tree**.
- **•** Also in this case a tree is a hierarchical structure formed by:
	- **•** root: the predictor space
	- **•** nodes:
		- **1.** internal: test an explanatory variable (and splits the predictor space)
		- **2.** terminal (leaf): assign a label class
	- **•** branches: corresponds to values of the explanatory variables
- **•** A tree is constructed by repeated splits of the predictor space (root) into subregions (nodes). Each terminal region is associated with a prediction and their union form a partition of the predictor space.

The following elements are needed

- **•** A set of splits
- **•** A goodness of split criterion
- **•** A stop-splitting rule
- **•** A rule for assigning every terminal node to a class
- **•** Each split depends on the value of a single predictor  $x_i$  and depends on the nature of  $x_j$ :
	- **•** qualitative, with values in  $\mathcal{L} = \{l_1, \ldots, l_K\}$ : a split is any question as "is  $x_i \in S_{\mathcal{L}}$  ?" with  $S_{\mathcal{L}}$  a subset of  $\mathcal{L}$ ;
	- **•** quantitative, with range  $(a, b)$ : a split is any question as "is  $x_i \leq s$ ?" with  $a \leq s \leq b$
- **•** Examples
	- **•** "Is the age of the subject not greater than 60?"
	- **•** "Is the weather cloudy or rainy?"
- **•** At each step of the tree growing procedure, the best split is identified for each predictor and, among these, the best of the best is selected.

## **The goodness of split criterion**

- **•** The objective of classification tree construction is to finally obtain nodes that are as **pure** as possible, i.e., the split should send towards each branch observations of the same class
- **•** It makes sense to consider good a split when it leads to a high **reduction of impurity** of the node (a high increase of the prediction/classification accuracy).
- **•** Consider a node *t* for a two class classification problem, the two calsses of y have frequency  $p(t)$  and  $1 - p(t)$ . A natural **impurity measure** of a node *t* is, the so called Misclassification error:

$$
i(t) = 1 - max(p(t), (1 - p(t))
$$

**•** If the node is equipped with a split sending a proportion of  $p_l$  and  $p_R$ to the left and, respectively right, the gained reduction of impurity is:

$$
\Delta i(t) = i(t) - p_L i(t_L) - p_R i(t_R)
$$

- **•** The best split is the split which maximizes the reduction of impurity
- **•** Other measures of impurity could be used (Gini or Entropy based) **<sup>26</sup>**

### **Impurity measures**

More generally, for a given node m that defines a region  $R_M$  with  $N_M$ observations,  $\hat{p}_{mk}$  is the observed proportion of cases in class k. The observation at the node will be classified in class  $k(m)$  that is the class for which  $\hat{p}_{mk}$  is larger. The following impurity measures can be defined:

**•** Misclassification error:

$$
\frac{1}{N_M}\sum_{i\in R_m}I(y_i\neq k(m))=1-\hat{p}_{mk(m)}
$$

**•** Gini index (heterogeneity index):

$$
G=\sum_{k=1}^K \hat{p}_{mk}(1-\hat{p}_{mk})
$$

**•** Entropy:

$$
H = -\sum_{k=1}^{K} \hat{p}_{mk} \log \hat{p}_{mk}
$$

### **Measures of impurity in two class problems**

- for  $K = 2$ , with p the observed proportion in the second class, these three measures are respectively:
	- 1 max $(p, 1-p)$
	- $2p(1-p) = 2(p-p^2)$
	- $\bullet$   $-plog p (1-p)log(1-p)$

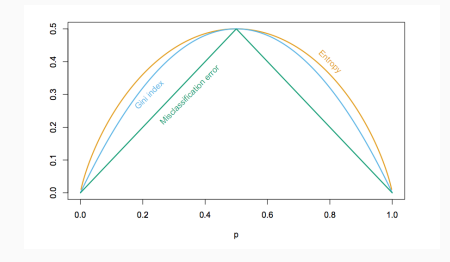

## **Avoiding overfitting**

- **•** If the overall accuracy is too low we may always make the tree growing further
- **•** The flexibility of the trees would in principle allow for building a perfect classification rule
- **•** A tree that perfectly fits the sample data probably overfits the data: useless for predicting new data, not used for training the tree!
- **•** A useful practice is to evaluate the accuracy of the estimated tree on a test set (out-of-sample).
- **•** Often for Regression and Classification trees the available data are randomly subdivided into three sets:
	- **•** the training set (to grow the tree)
	- **•** the validation set (to prune it)
	- **•** the test set (to evaluate it)
- **•** Evaluation of the quality of the three can be achieved with usual tools for evaluating the prediction (classification) quality: Mean squared prediction errors, confusion matrices, ROC curves (see the R package 'caret) **<sup>29</sup>**

#### **An example of two class tree**

We want to predict now if a life insurance policy is bougth using the same covariates

```
TL <- read.csv("TLbin.csv", header=TRUE, sep=",", row.names=1);
attach(TL); set.seed(4321); ind.train <- sample(1:500,300) ;
TL.train <- TL[ind.train,]; TL.test <- TL[-ind.train,]
tree <- rpart(FACEPOS~., data=TL.train); tree
## n= 300
##
## node), split, n, loss, yval, (yprob)
## * denotes terminal node
##
## 1) root 300 136 B (0.5466667 0.4533333)
## 2) INCOME>=25500 235 90 B (0.6170213 0.3829787)
## 4) INCOME< 1155000 227 84 B (0.6299559 0.3700441)
## 8) INCOME>=109500 72 19 B (0.7361111 0.2638889) *
## 9) INCOME< 109500 155 65 B (0.5806452 0.4193548)
## 18) INCOME< 99000 145 58 B (0.6000000 0.4000000)
## 36) AGE>=30.5 122 45 B (0.6311475 0.3688525) *
## 37) AGE< 30.5 23 10 NB (0.4347826 0.5652174)
## 74) INCOME< 44000 14 5 B (0.6428571 0.3571429) *
## 75) INCOME>=44000 9 1 NB (0.1111111 0.8888889) *
## 19) INCOME>=99000 10 3 NB (0.3000000 0.7000000) *
## 5) INCOME>=1155000 8 2 NB (0.2500000 0.7500000) *
## 3) INCOME< 25500 65 19 NB (0.2923077 0.7076923) *
```
**The tree**

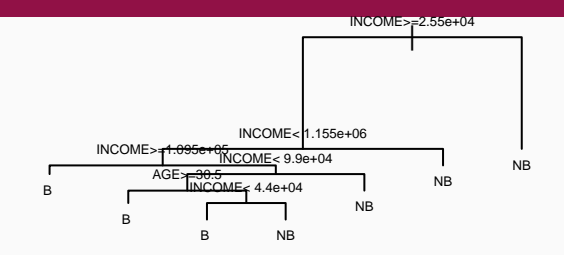

```
pred.test <-predict(tree, newdata=TL.test, type="class")
t <-table(TL.test$FACEPOS, pred.test)
t
```
## pred.test ## B NB ## B 78 33 ## NB 49 40

**sum**(**diag**(t))**/sum**(t)

## [1] 0.59

- **•** MARS is an adaptive procedure for regression, and is well suited for high dimensional problems (i.e., a large number of inputs).
- **•** It can be viewed as a generalization of stepwise linear regression or a modification of the CART. This latter approach for regression tree leads to smoother prediction surfaces
- **•** A hybrid of MARS called PolyMARS specifically designed to handle classification problems has been also proposed
- **•** MARS is a semi-parametric method that like CART uses a greedy algorithm and recursively adapt a curve to the regression surface
- **•** At each step it is chosen a couple of basis functions recursively selecting the variable  $X$  that is most appropriate and the optimal position of the knot.

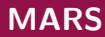

**•** MARS builds models of the form

$$
\hat{f}(x) = \sum_{i=1}^{k} c_i B_i(x)
$$

- The model is a weighted sum of basis functions  $B_i(x)$ . Each  $c_i$  is a constant coefficient.
- **•** Each basis function  $B_i(x)$  takes one of the following three forms:
	- **1.** a constant
	- **2.** a hinge function. A hinge function has the form  $max(0, x - const)$  or  $max(0, const - x)$ . MARS automatically selects variables and values of those variables for knots of the hinge functions.
	- **3.** a product of two or more hinge functions. These basis functions can model interaction between two or more variables.

## **MARS**

This is an example of a couple of Hinge functions

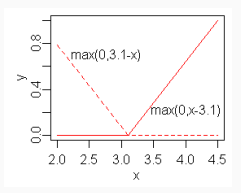

- **•** Although they might seem quite different, the MARS and CART strategies actually have strong similarities.
- **•** Suppose we take the CART procedure and make the following changes:
	- **•** Replace step functions by the piecewise linear basis functions  $I(x - t > 0)$  and  $I(x - t < 0)$ .
	- **•** When a model term is involved in a multiplication by a candidate term, it gets replaced by the interaction, and hence is not available for further interactions.
	- **•** With these changes, the MARS forward procedure is the same as the CART tree-growing algorithm.

### **An example**

mod1=**earth**(V2**~**V1,data=x,nk=1)

**plotmo**(mod1,xlab="x",ylab="y", ylim=**c**(0,1.2)); **points**(x,pch=20)

### V2 earth(V2~V1, data=x, nk=1)

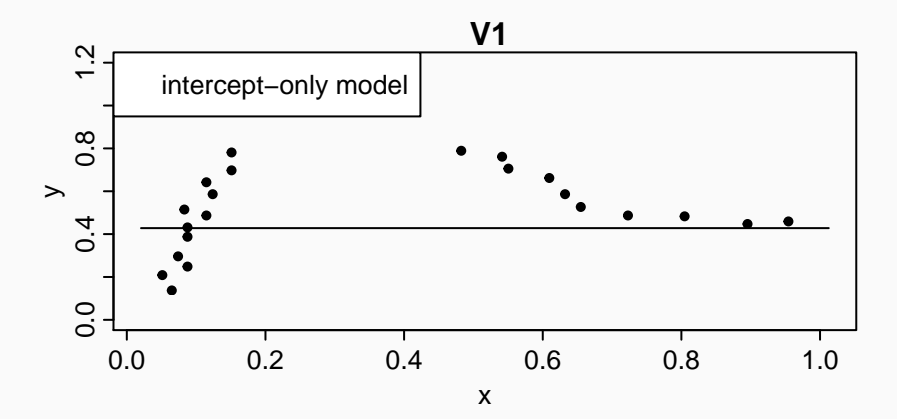

**summary**(mod1)

```
## Call: earth(formula=V2~V1, data=x, nk=1)
##
## coefficients
## (Intercept) 0.4279076
##
## Selected 1 of 1 terms, and 0 of 1 predictors
## Termination condition: Reached nk 1
## Importance: V1-unused
## Number of terms at each degree of interaction: 1 (intercept only model)
## GCV 0.04290529 RSS 1.202778 GRSq 0 RSq 0
```
### **An example**

mod2=**earth**(V2**~**V1,data=x,nk=3) **plotmo**(mod2,xlab="x",ylab="y"); **points**(x,pch=20)

### V2 earth(V2~V1, data=x, nk=3)

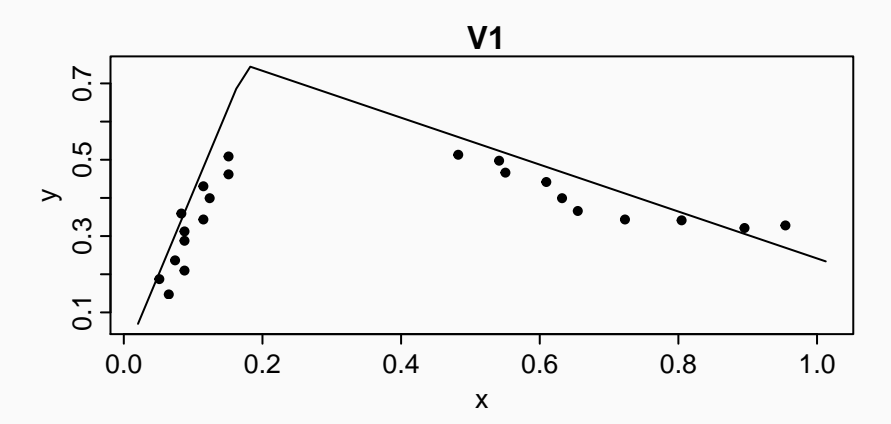

```
summary(mod2)
```

```
## Call: earth(formula=V2~V1, data=x, nk=3)
##
## coefficients
## (Intercept) 0.7476095
## h(0.176378-V1) -4.3458394
## h(V1-0.176378) -0.6146156
##
## Selected 3 of 3 terms, and 1 of 1 predictors
## Termination condition: Reached nk 3
## Importance: V1
## Number of terms at each degree of interaction: 1 2 (additive model)
## GCV 0.00632364 RSS 0.1317425 GRSq 0.852614 RSq 0.8904682
```